## **Table of Contents**

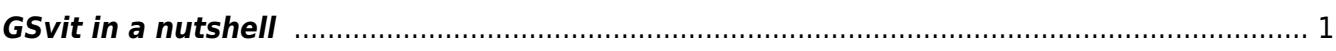

<span id="page-2-0"></span>GSvit is an open source software for electromagnetic field propagation calculations via Finite Difference in Time Domain method (FDTD). In this numerical technique, electric and magnetic field values (vectors) in some computational volume are calculated iteratively, solving Maxwell equations, step by step. In order to do this, computational volume needs to be discretized very densely, which affects computational demandness of FDTD, being very large both in processor time and in memory.

Main motivation for writing GSvit GSvit features both command line and graphical user interface, can be run on different operating systems

Note that there are many other FDTD packages available elsewhere, either commercial (e.g. [Lumerical](http://lumerical.com)) or open source (e.g. [Meep](http://ab-initio.mit.edu/meep/)). We don't claim that GSvit overcomes any of them in any sense, even if we do our best to do so.

From: <http://gsvit.net/wiki/>- **GSvit documentation**  $\pmb{\times}$ Permanent link: **[http://gsvit.net/wiki/doku.php/motivation:gsvit\\_in\\_a\\_nutshell?rev=1437145270](http://gsvit.net/wiki/doku.php/motivation:gsvit_in_a_nutshell?rev=1437145270)** Last update: **2018/01/24 08:14**